, tushu007.com

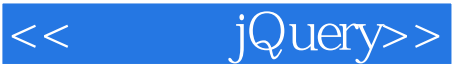

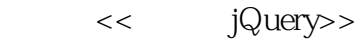

13 ISBN 9787115207012

10 ISBN 7115207011

出版时间:2009-6

页数:347

作者:单东林,张晓菲,魏然

PDF

更多资源请访问:http://www.tushu007.com

## $,$  tushu007.com

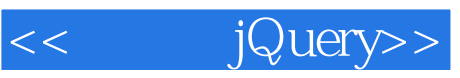

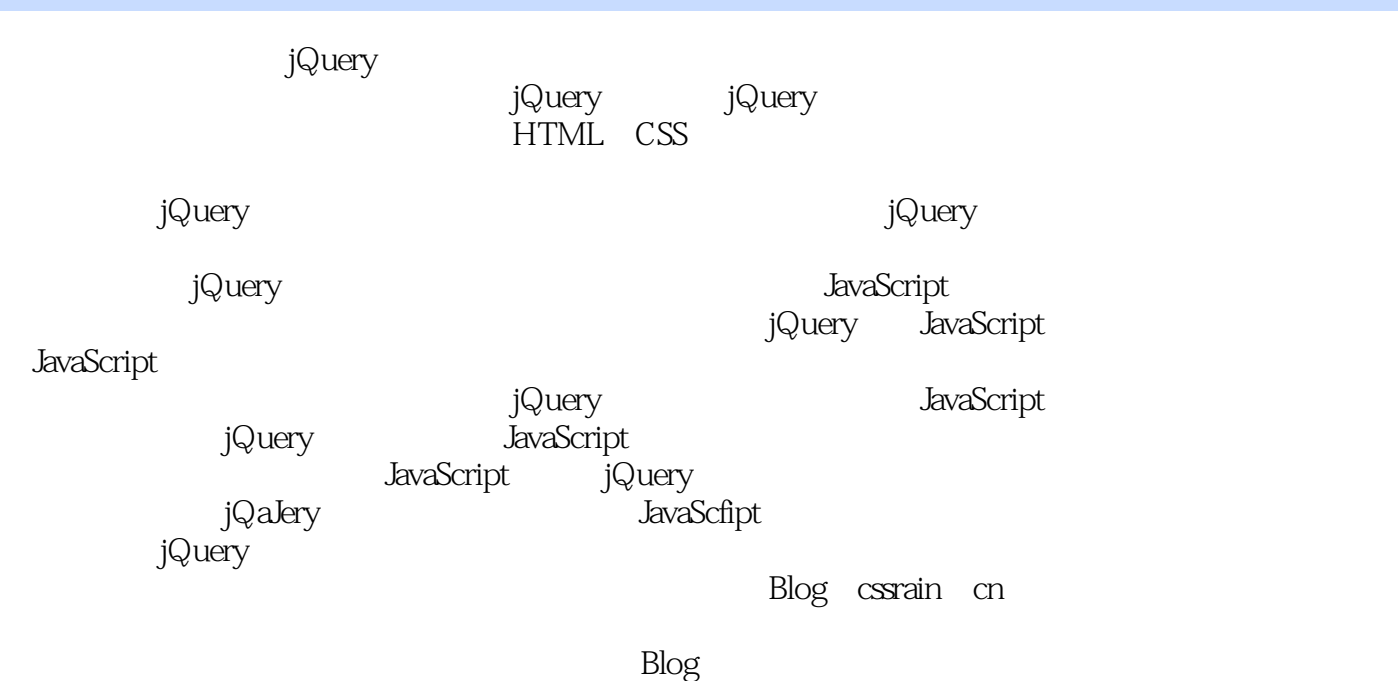

*Page 2*

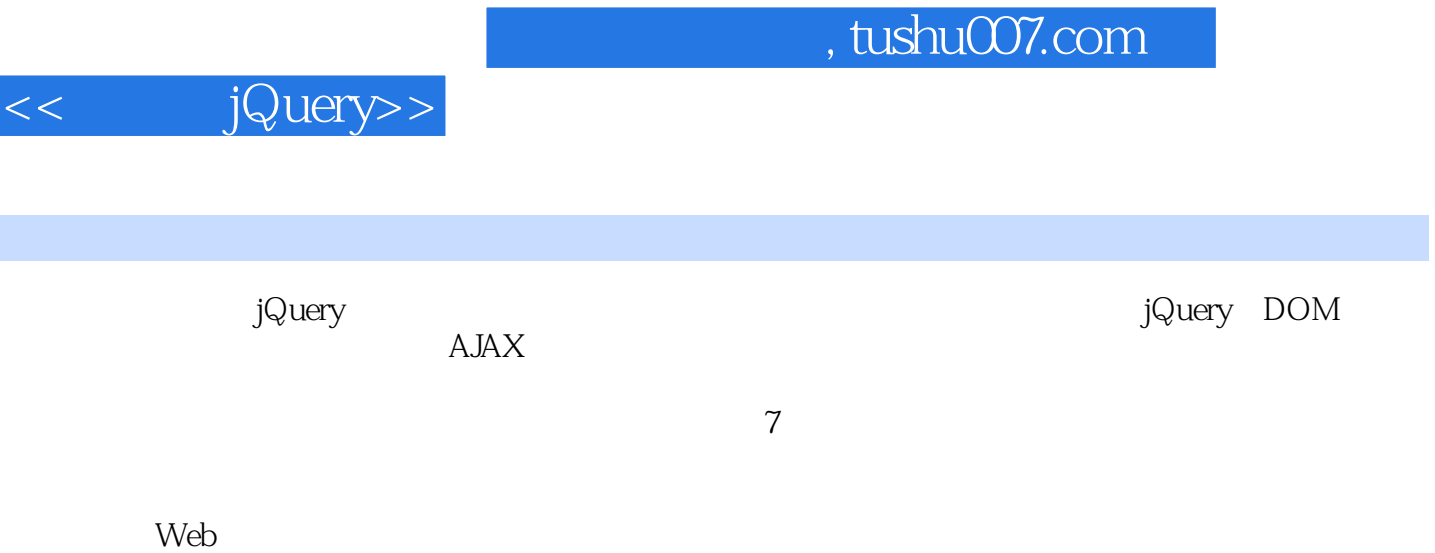

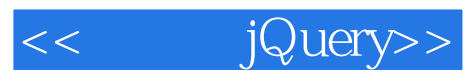

http://www.cssrain.cn/jquery/index.html

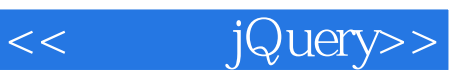

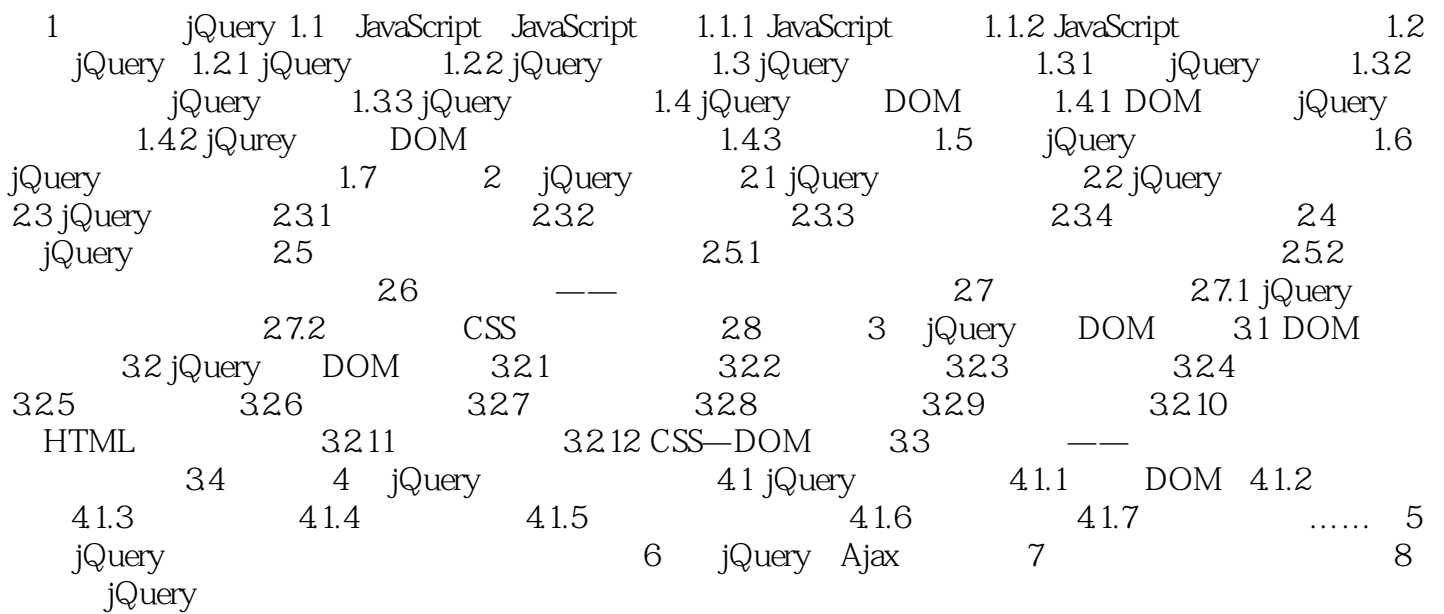

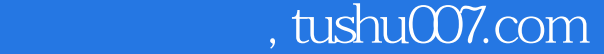

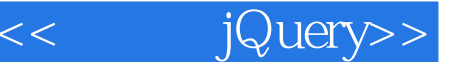

4 jQuery JavaScript HTML 虽然利用传统的JavaScript事件能完成这些交互,但jQuer),增加并扩展了基本的事件处理机制。 .jQuery 4 ljQuery 4 1 1 DOM JavaScript DOM JavaScript<sup>T</sup> window onload jQuery \$(documenc) ready \$(documenc).ready()方法是事件模块中最重要的一个函数,可以极大地提高Web应用程序的响

jQuery \$ document ready ... JavaScript window onload  $\text{DOM}$ \$ document ready window onload

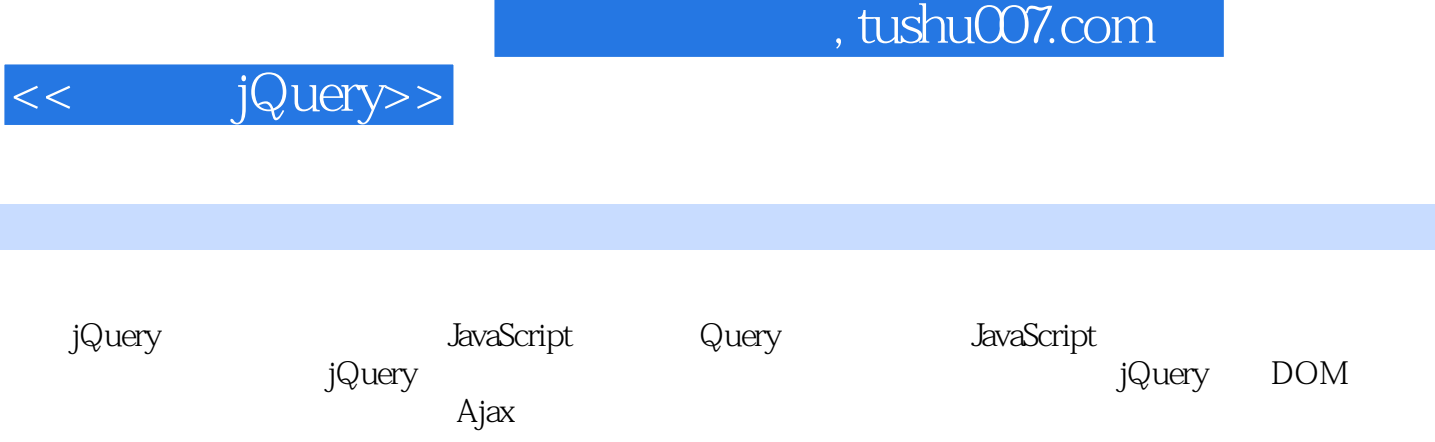

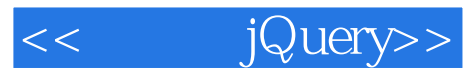

本站所提供下载的PDF图书仅提供预览和简介,请支持正版图书。

更多资源请访问:http://www.tushu007.com